UKNOF September 2007 Early Networks at UKC

#### Peter Collinson **Canterbury Web Services**

http://www.cantweb.co.uk

#### Disclaimer

- This all happened a long time ago
- **My memory is rubbish**
- **There is very little documentation**
- $\blacksquare$  Free free to correct my version
- What I am about to tell you may be lies
- Or it may not be ....

### Beginnings

- Member of first year to graduate with a degree in Computer Science from Essex - stayed on to do Ph.D
- Joined UKC staff as a lecturer in 1973
- UNIX arrived 1976
	- PDP 11/40  $2 \times$  RKO5 disks (about 2.5Mbytes each)
	- $\blacksquare$  16 users
	- Serial lines glass terminals
	- Multi-user interactive system

## UNIX

- Source but only really viable for academics
- $\blacksquare$  File system
	- **Hierarchical**
	- Everything is a file
- Well constructed process model close to real machine
- $\Box$  C
- **Libraries**
- Tools approach
- **Unfriendly?** 
	- Terse

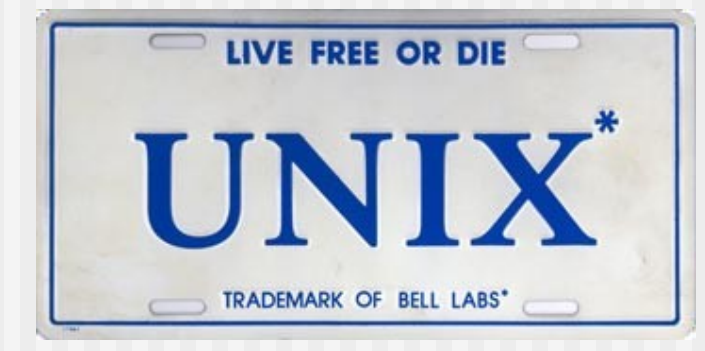

- Not much in the way of getting started information
- No-one to ask

## UNIX - what was there to do?

#### User level stuff

- Ported BCPL compiler onto system
- Administration
- **Kernel work** 
	- $\blacksquare$  Terminal driver
	- Floppy driver
	- Installed some go-faster fixes from Australia
	- Cambridge Ring driver
- Got involved with User groups
	- There were people to talk to…
	- Arranged a conference with Brian Kernighan and Ken Thompson  $@$ UKC in 1979

# Cambridge Ring @ UKC

- Early networking technology
	- 10 Mbits per sec
	- Single 'minipacket' 38 bits source (8), destination (8) 16 data, some flag bits
	- **PDP11** interface
	- Z80 interface
- Well defined protocol set
	- Datagram
	- Virtual circuits
	- Mapping to 'Coloured books'

## 1980 VAX 11/780 Arrives

- 2nd or third VAX in the UK
- $\blacksquare$  1st to run UNIX full time
- Ran UNIX 32V initially, later moved to Berkeley UNIX
- Midi computer Mag Tape 160Mb of disk space
- Connected to the Cambridge Ring via KMC-11
	- Obtained assembler from Bell Labs
	- Last 'real' assembler program I wrote
	- KMC-11 did low level mini-packet processing and pushed packets into memory using DMA

## UKC gets networked

- Coherent set of protocols over the campus
	- External access to/from JANET
- Terminal concentrators Z80
	- 16 terminals + printer
	- Allowed user to choose machine
	- Handled all the line editing sent one complete line to host
- Mainframe ICL ran EMAS
- UNIX terminal device drivers
	- Initially no 'raw' mode
	- **Problems with 'sessions'**
- 'Blue Book' FTP as a UNIX client/server
- Line printer spooler

## Unix to Unix Copy

- Acquired a US Modem in early '80s
- Ex-student was working in US and started vax135 calling UKC
- Shipping
	- Mail
	- 'The News' later became known as USENET was the equivalent of blogs or chat sites today
- Lee McLoughlin then at Imperial College worked out how to get UUCP to talk over X25
- UKC well set up to allow these connections onto its machines
- May have had a modem or too also but dial in only I had no budget

## UUCP Addressing

- UUCP generated a store and forward network
- Addressing was a path through the network from machine to machine
	- ukc!vax135!decvax
	- Used as a mail address by adding the user name at the end
- Mapping was important
	- Every site sent in their details and their connections with a priority
	- Peter Honeyman wrote the program that digested the maps and worked out a route from you to anywhere
- Could take a couple of days to get mail from UK to USA West Coast - some notable hubs - decvax - whole network somewhat 'underground'

### Early '80s

- EUnet started 1982
	- Mcvax line to US
- **UKnet developed with QMC and UCL** 
	- $\blacksquare$  X25 links
		- Mail via UUCP and Grey Book
		- $\triangleright$  News via UUCP and Blue Book
		- $\triangleright$  'ad-hoc' .uucp domain evolved
- Summer 1984 vax135 link died
	- 40/50 sites commercial/academic
	- £5000 X25 bill to connect to mcvax
	- Forced to organise funding

## Mid '80s

#### ■ Funding as a UUCP gateway

- One member of staff
- VAX11/750
- Most communication over JANET/PSS
- 'Free' to academics
- Commercial sites pay
- JANET concerned about commercial cross-traffic
- Network gets to about 90 sites
- $\blacksquare$  Need to switch to domain addressing

#### Domains

- **JANET adopted 'big-endian' order** 
	- uk.ac.ukc
- $\blacksquare$  Rest of the world ie the US 'little endian'
	- cs.berkeley.edu
- EUnet decided to use ISO country codes
- Decided to generate a mail system that would gateway
	- Use MMDF table based approach
	- Help from Steve Kille UCL
	- Flip domains to lookup and get routing
	- Map UUCP names into site.uucp
- $\blacksquare$  Idea was to create a campus wide mail system
	- One mail address with mail internally routed to 'correct' machine

#### Domain switch 1985/6

- Agreed to use .uk and not .gb
- Agreed to use the NRS the academic name registry
- Acted as name registrar for NRS for commercial sites
- Acted as a mail gateway
- .uucp domain phased out
- UKnet about 150 sites in '85

### Late '80s

- Authorisation
- Accounting
- Growth
- $\blacksquare$  New machines to support the network
- **Argument and complaint about payments** 
	- People set up companies to 'sell the news'
- Leased line to mcvax
- But it got boring & I left

#### What did we achieve?

- Cambridge Ring superseded by Ethernet
	- Did tunnel IP over Ring protocols
	- Wanted NFS
- Connected the UK UNIX community to the world
- Created an appetite for email/news
- Became 'the establishment'
- Academics didn't really understand or want to understand the business world
- UKC failed to get into IP early enough
- UKnet became a company eventually bought by PSI